# 2021 UHS SAES LEADERSHIP CONFERENCE DESIGN.

### YOUR PRESENTERS

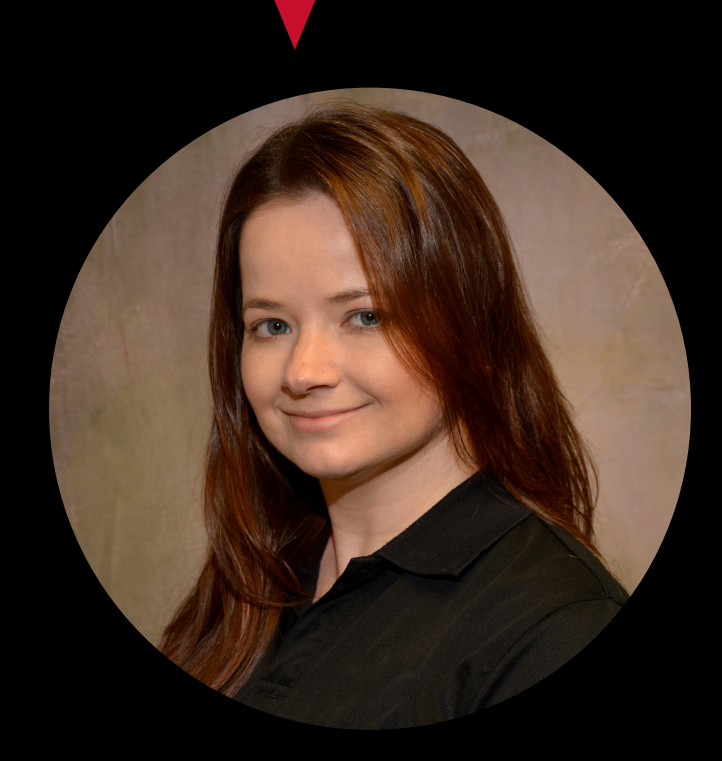

**SANDI MARTIN, Director of Marketing & Communications** Office of the VP/Vice Chancellor, **University of Houston** 

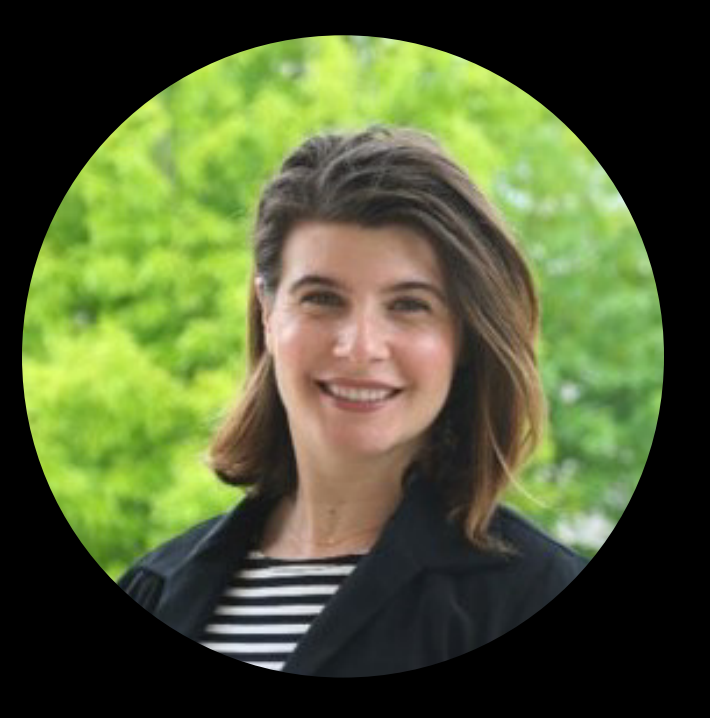

**LAUREN ADAMS, Assistant Director of Marketing & CreationStation, Student Centers, University of Houston** 

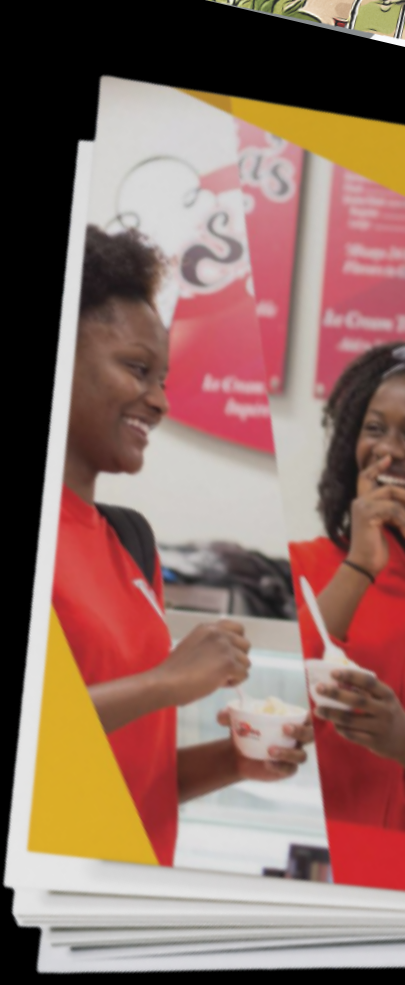

### 202 HA **LINE** YEAR

## BEST WISHES FROM THE DIVISION OF STUDENT

### AGENDA

# DESIGN BASICS: The Guiding Principles

- Hierarchy
- Simplify
- White Space
- Contrast
- Typography
- Alignment
- Icons
- Designing for Social Media
- Resources

# THE WHY?

- Why are you designing?
- What is your program?
	- Educational
	- Fun
	- o Seeking Tangible Results
- Who is your audience?
	- Students
	- Faculty/Staff
	- Alumni
	- **Creater Community**

### HIERARCHY IS IMPORTANT

# LOOKHERE FIRST NOW YOU'RE LOOKING HERE

*Made you look*

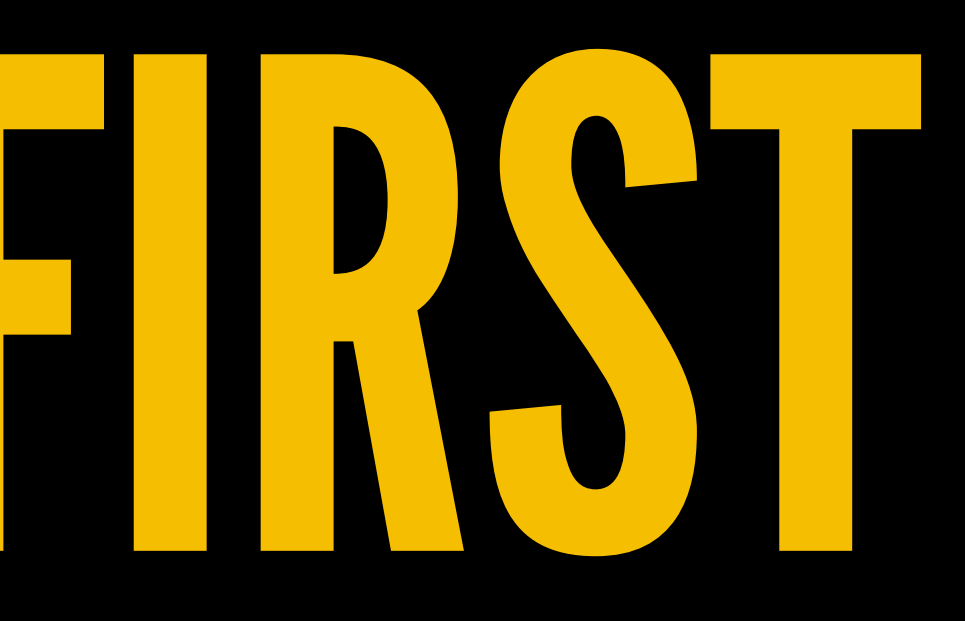

- Size Users notice larger elements more easily.
- Color Bright colors typically attract more attention than muted ones.
- Contrast Dramatically contrasted colors are more eye-catching.
- Alignment Out-of-alignment elements stand out over aligned ones.
- Repetition Repeating styles can suggest content is related. • Proximity – Closely placed elements seem related. • White space – More space around elements draws the eye towards them.
- 
- 
- 
- 
- 
- 
- Texture and Style Richer textures stand out over flat ones.

## BUILDING BLOCKS OF HIERARCHY

Designers use these characteristics to establish visual hierarchy:

### **SPB** PRESENTS

**ACCOC** 

**BATTLE** OF THE **RHYMES RAPPERS VS** 

**POETS** 

@UHSPB JfGD

**Legacy Lounge Tuesday 9.5.17**  $7-9$  p.m

Sponsored by the Center for

Student Involvement

Funded by SFAC fees

If you will need accommodations for this event, please contact the Center of Students with DisABILITIES at 713-743-5400 or uhcsd@central.uh.edu

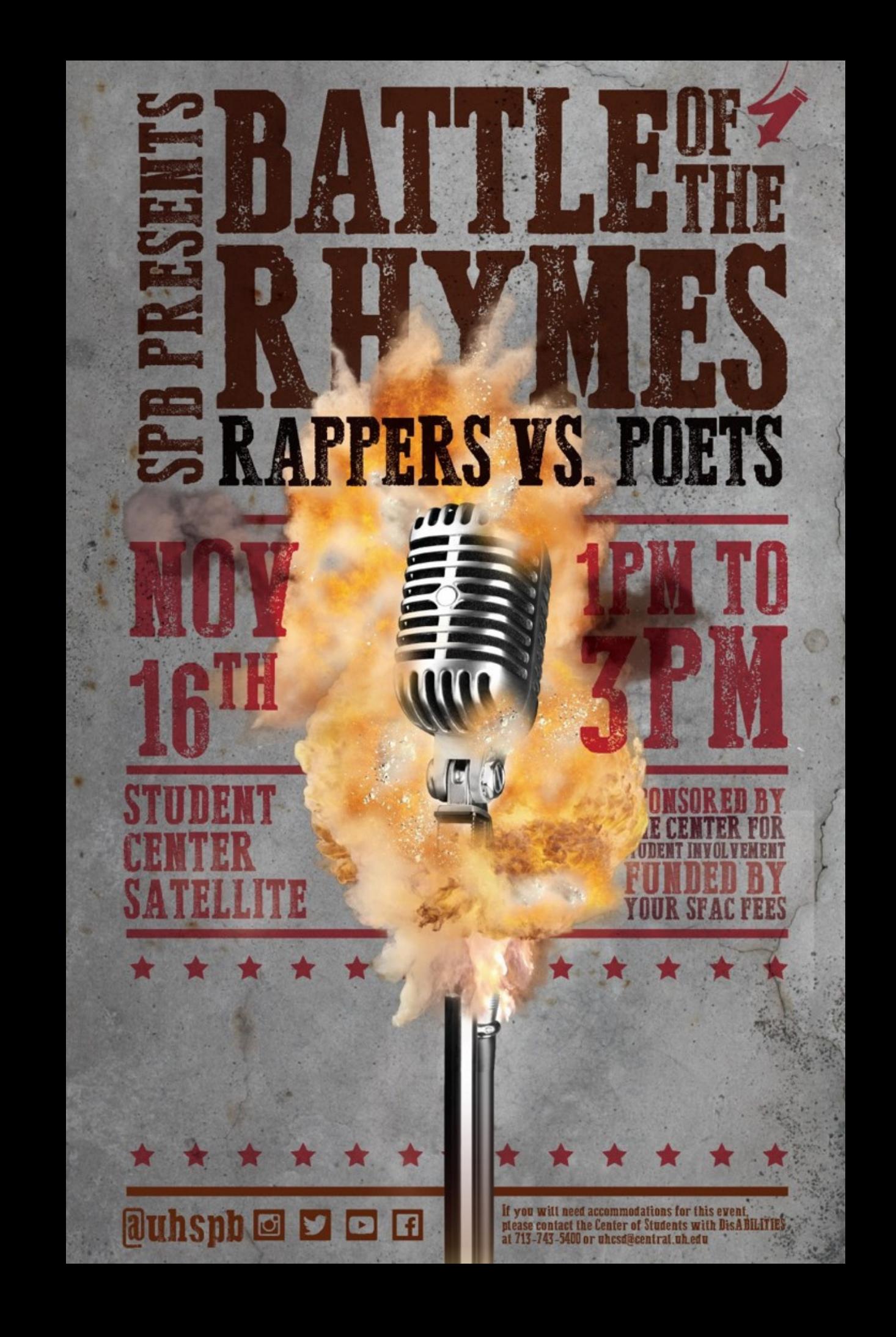

### **WEEKS OF WELCOME**

### **Glow Party** Lynn Eusan Par Aug 24th, 8pm

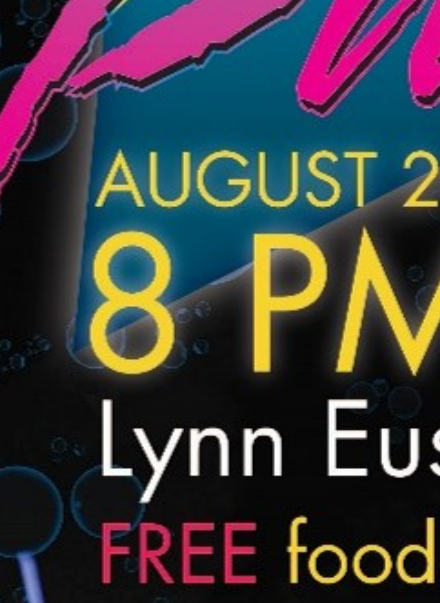

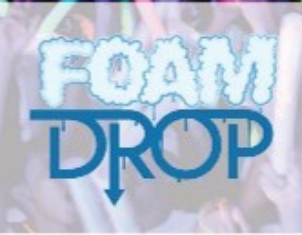

Funded by your SFAC Fees | Sponsored by the Student Centers f you need accommodations for this event, please contact Center for Students with DisABILITIES at (713) 743-5400 or uhcsd@central.uh.edu

**Funded by your SFAC fees** 

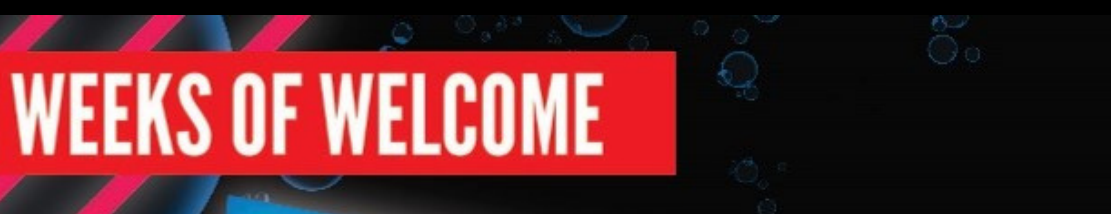

### **VALIVE DJ** Lynn Eusan Park FREE food & glow items

### wh.edu/getinvolved

wh.edu/wow

### KEEPITSIMPLE

# Simplify simplify, simplify. — Henry David Thoreau

### — Julian Cearley

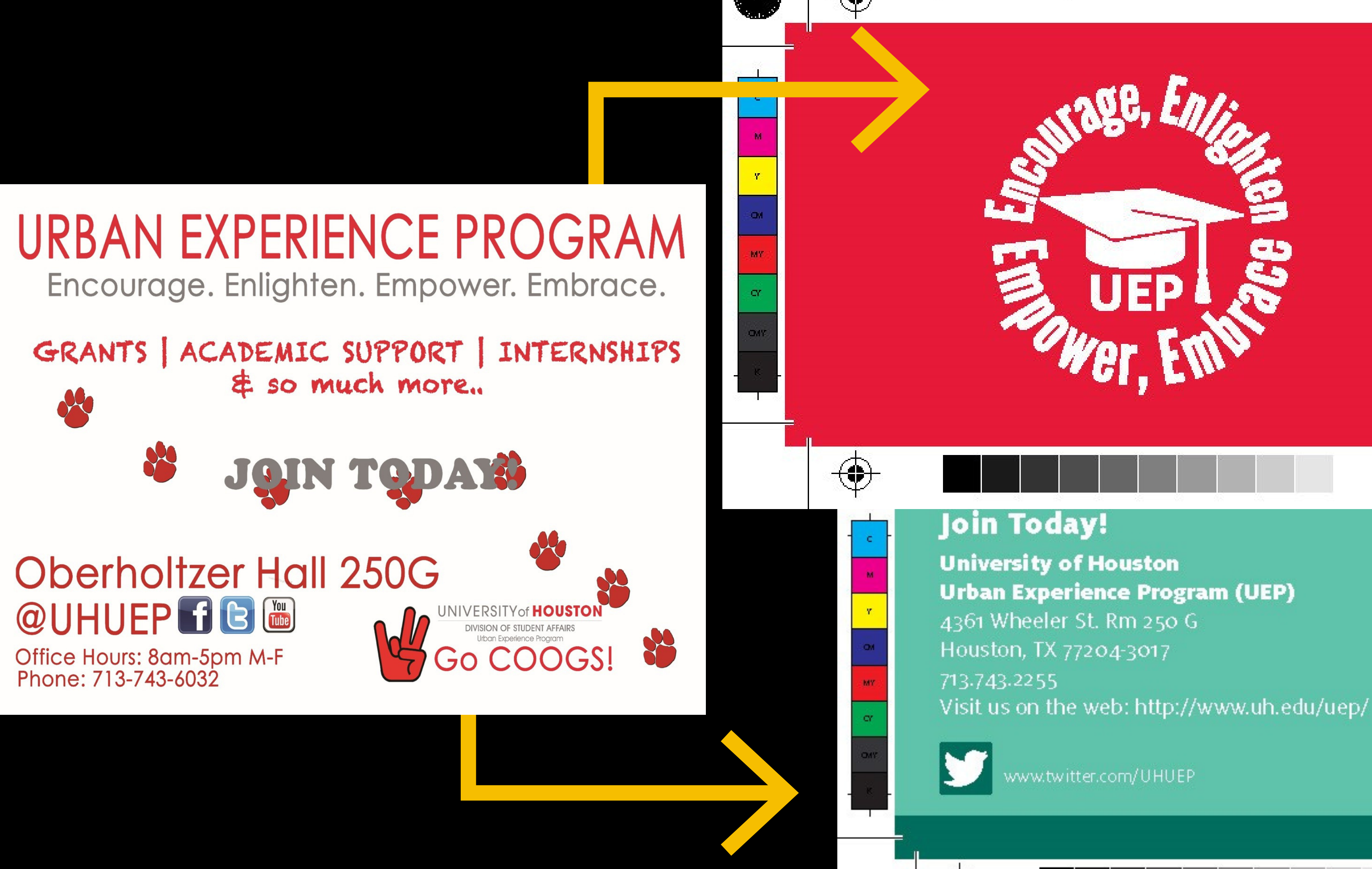

UEP business info card.pdf 1 9/10/2014 4:38:24 PM

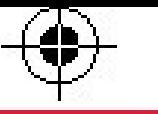

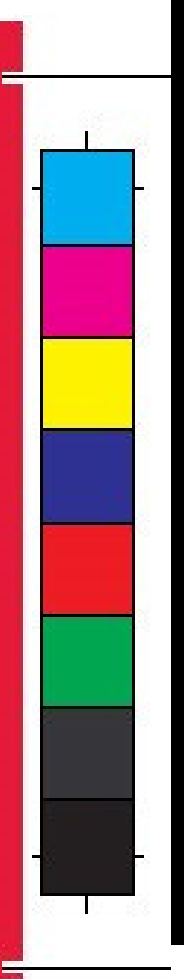

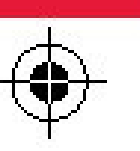

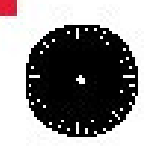

 $\bigoplus$ 

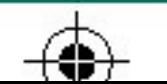

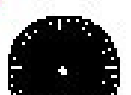

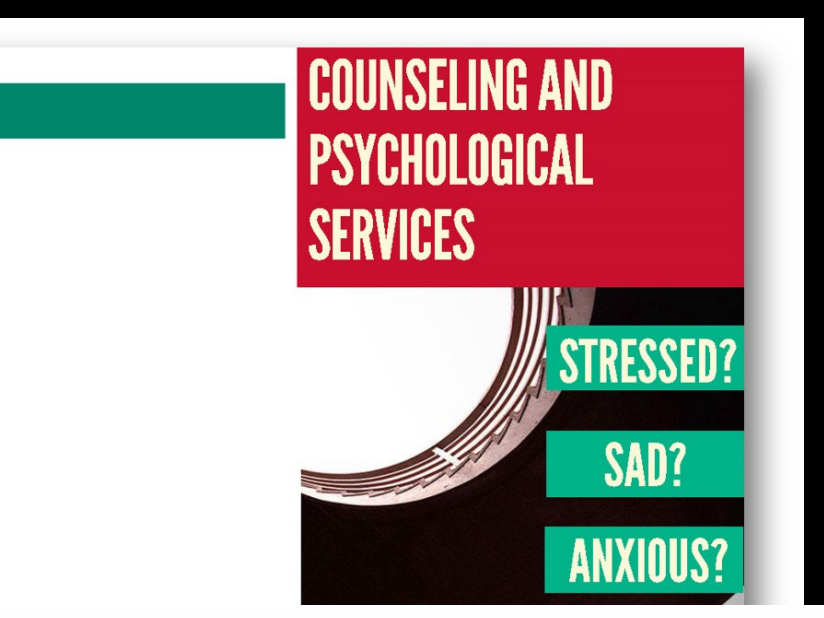

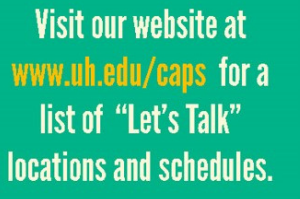

### Stop by any of our

### **What is** "Let's Talk?"

"Let's Talk" is a program that provides easy access to informal confidential consultations with clinicians from Counseling and Psychological services (CAPS). CAPS clinicians hold walk-in hours at sites around campus. There is no appointment or fee necessary.

### **What happens during a** visit to "Let's Talk?"

Appointments are first-come, first served. Usually there is not much of a wait. The clinician will listen closely to your concerns and provide support, perspective, and suggestions for resources.

### How is "Let's Talk" different from **Counseling and Psychological** Services?

Clinicians at CAPS provide ongoing counseling, which usually consists of 45-50  $^{\circ}$ minute appointments. "Let's Talk" is not formal counseling: it is a drop-in service where an individual can have an informal consultation with a clinician from time to time. This service is open to all University of Houston students, staff, and faculty. "Let's Talk" is the best fit for the following people:

- Students who are not sure about counseling and wonder what it's like to talk with a clinician.
- Students who are not interested in ongoing counseling but would like the perspective of a clinician
- Students who have a specific problem and would like to briefly discuss the issue with a clinician.
- Students who have a concern about a friend and want some guidance and support about how to address the issue.

:nntaet lis

Faculty or staff who want to consult with a therapist about an individual or student of concern.

### Would going to "Let's Talk" help me figure out what to do about an issue of concern?

Absolutely. The clinician will talk through your<br>issue with you and help you determine the best way to get help. If you feel comfortable with the clinician, it may be possible to meet with him or her at CAPS for ongoing treatment.

### Is "Let's Talk" the same as therapy?

"Let's Talk" is not a substitute for psychotherapy or formal counseling and does not constitute<br>mental health treatment. "Let's Talk" clinicians provide informal consultations to help the campus community with specific problems and to introduce them to what it's like to speak with a clinician. Your "Let's Talk" clinician can help you determine whether formal counseling at CAPS would be useful for you and, if appropriate, assist you in scheduling an appointment.

### "Let's Talk" visits are confidential. Are there any limits to confidentiality?

"Let's Talk" discussions with CAPS clinicians are considered confidential, however, Texas law may require the clinician to disclose some or all of the information under certain limited circumstances. If you have concerns about disclosure, ask the CAPS clinician for a more complete explanation of disclosure requirements

> **226 Student Service Center 1** Houston, TX 77204-3026 713-743-5454 www.uh.edu/caps

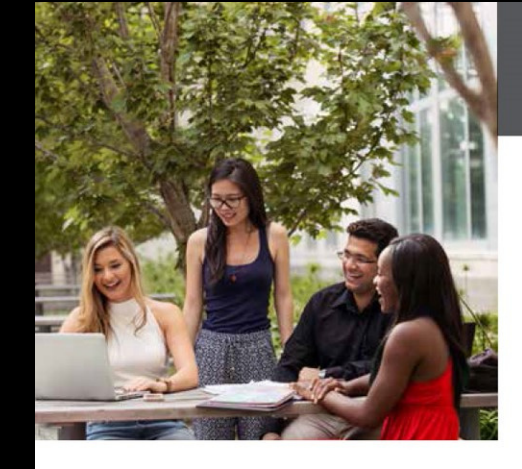

Visit our website at uh.edu/caps for a list of "Let's Talk" locations and schedules.

Stop by any of our "Let's Talk" locations on campus and tell us that you saw us on Facebook to receive a promotional item or UH Cougar Cards!

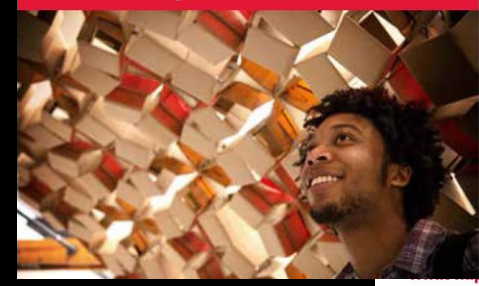

**CAPS Hours of Operation** Monday-Friday | 8:00am-5:00pm 226 Student Service Center 1 | 4365 Wheeler St., Room 226 | Houston, TX 77204-3026 | (713) 743-5454

Appointments are first-come, first served. Usually there is not much of a wait. The clinician will listen closely to your concerns and provide support, perspective, and suggestions for resources.

Clinicians at CAPS provide ongoing counseling, which usually consists of 45-50 minute appointments. "Let's Talk" is not formal counseling: it is a drop-in service where an individual can have an informal consultation with a clinician from time to time.

This service is open to all University of Houston students, staff, and faculty, "Let's Talk" is the best fit for the following people

Students who are not sure about counseling and wonder what it's like to talk with a clinician.

- 
- 
- address the issue.
- 

### **FIND US**

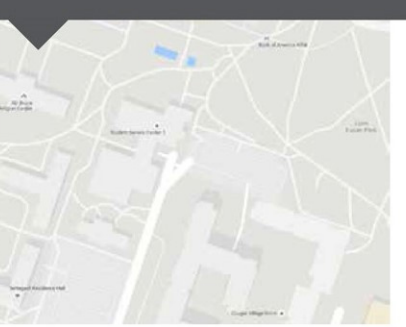

Student Service Center 1 is located at LIH Entrance 6 between the University of Houston Health Center and the Ezekiel W. Cullen Building. It is building 524 on the UH campus map. CAPS is on the 2nd floor at the end of the hall.

### **Parking Information**

The closest student parking lot (9C) is located on Wheeler Street. There is also metered parking along Entrance 6/ Cougar Village Dr..

The University of Houston is an EEO/AA institution

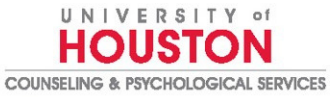

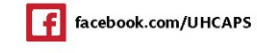

Students who are not interested in ongoing counseling but would like the perspective of a clinician.

Students who have a specific problem and would like to briefly discuss the issue with a clinician.

Students who have a concern about a friend and want some guidance and support about how to

Faculty or staff who want to consult with a therapist about an individual or student of concern.

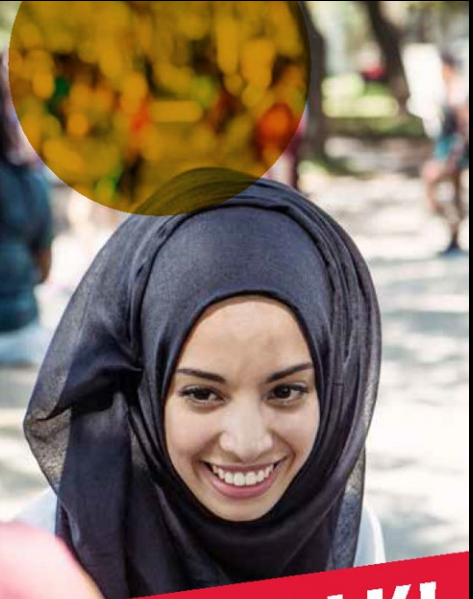

ET'S TALK!

### what to do about an issue of concern?

Absolutely. The clinician will talk through your issue with you and help you determine the best way to get help. If you feel comfortable with the clinician, it may be possible to meet with him or her at CAPS for ongoing treatment.

### Is "Let's Talk" the same as therapy?

"Let's Talk" is not a substitute for psychotherapy or formal counseling and does not constitute mental health treatment. "Let's Talk" clinicians provide informal consultations to help the campus community with specific problems and to introduce them to what it's like to speak with a clinician. Your "Let's Talk" clinician can help you determine whether formal counseling at CAPS would be useful for you and, if appropriate, assist you in scheduling an appointment.

### "Let's Talk" visits are confidential. Are there any limits to confidentiality?

"Let's Talk" discussions with CAPS clinicians are considered confidential, however, Texas law may require the clinician to disclose some or all of the information under certain limited circumstances. If you have concerns about disclosure, ask the CAPS clinician for a more complete explanation of disclosure requirements.

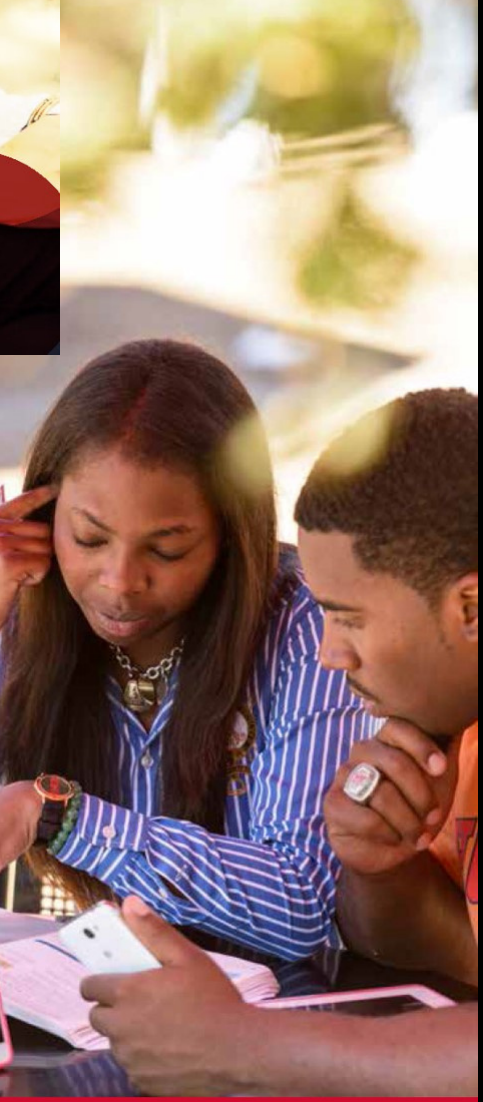

## DON'T BE AFRAID OF WHITESPACE

Lorem ipsun dor sit amet, consectetur adipiscing elit, sed do eiusmod tempor incididunt ut labore et dolore magna aliqua. Nec nam aliquam sem et tortor consequat id porta nibh. Venenatis tellus in metus vulputate eu scelerisque felis imperdiet proin. Pellentesque diam volutpat commodo sed. Dictumst quisque sagittis purus sit amet volutpat consecteur adipiscing elit pellentesque. Sed odio morbi quis commodo odio aenear  $r$  massa id neque aliquam vestibulum.  $r$ morbi blandit cursus. Ornare aenean euisn Id velit ut tortor pretium viverra suspendis potenti nullam acceptation integer vitae justo eget magna. Lectus sit amet est placerat in egestas erat imperdiet. Adipidente sollid elit duistristique sollicitudin nibh sit amet commodo. Massa eget egestas purus viverra accumsan in. Sem nulla pharetra diam sit amet nislsuscipit adipiscing. Arcu risus quis varius quam quisque. Ullamcorper malesuada proin libero nunc consequat interdum variussit amet. Eget nunc lobortis mattis aliquam faucibus purusin massa. Hendrerit dolor magna eget est lorem. Et netus et malesuada fames ac turpis egestas. Nisi vitae suscipit tellus mauricus a diam magnine a diam magnine a magna ac placerat. Eget nullam non nisi WHITE SPACE

magna eget est. Vitae suscipit tellus mauris and maris and material and magnesius area. Let an energy isi quis eleifend. Pellentesque dignissim enim sit amet venenatis. Tellus in metus vulput etteristudin etteristi eusiny beutinum etter asellus egestas. Vel facilisis volutpat est velit egestas dui id. Id velit ut tortor pretium

Erat nam at lectus urna duis convallis conv $\blacksquare$ Porttitor lacus luctus accumsan tortor posuere aenean engue ornare aenean euronee erementum nior quio. Facilisi nullam vehicula ipsum a arcu cursus vitae. Aenean sed adipiscing diam donec adipiscing. Non tellus orci ac auctor. Risus feugiat in ante metus Facilisi nullam vehicula ipsum a arcu cursus vitae. Aenean sed adipiscing diam donec adipiscing. Non tellus orci ac auctor. Risusfeugiat in ante metus Risusfeugiat in ante metus Risusfeugiat in

estsit amet facilisis.

- Blandit aliquam etiam erat velit scelerisque in . SPACE IS UIE AFEA DELWEEH UESIBH dolor sit. Urna molestie at elementum eu facilisis sed odio. Consequat interdum varium enter enter enter enter enter en enter en enter dolor de turbis eg • Also called negative space, white space is the area between design elements
	- Makes your design easily scannable
	- Improves readability & legibility

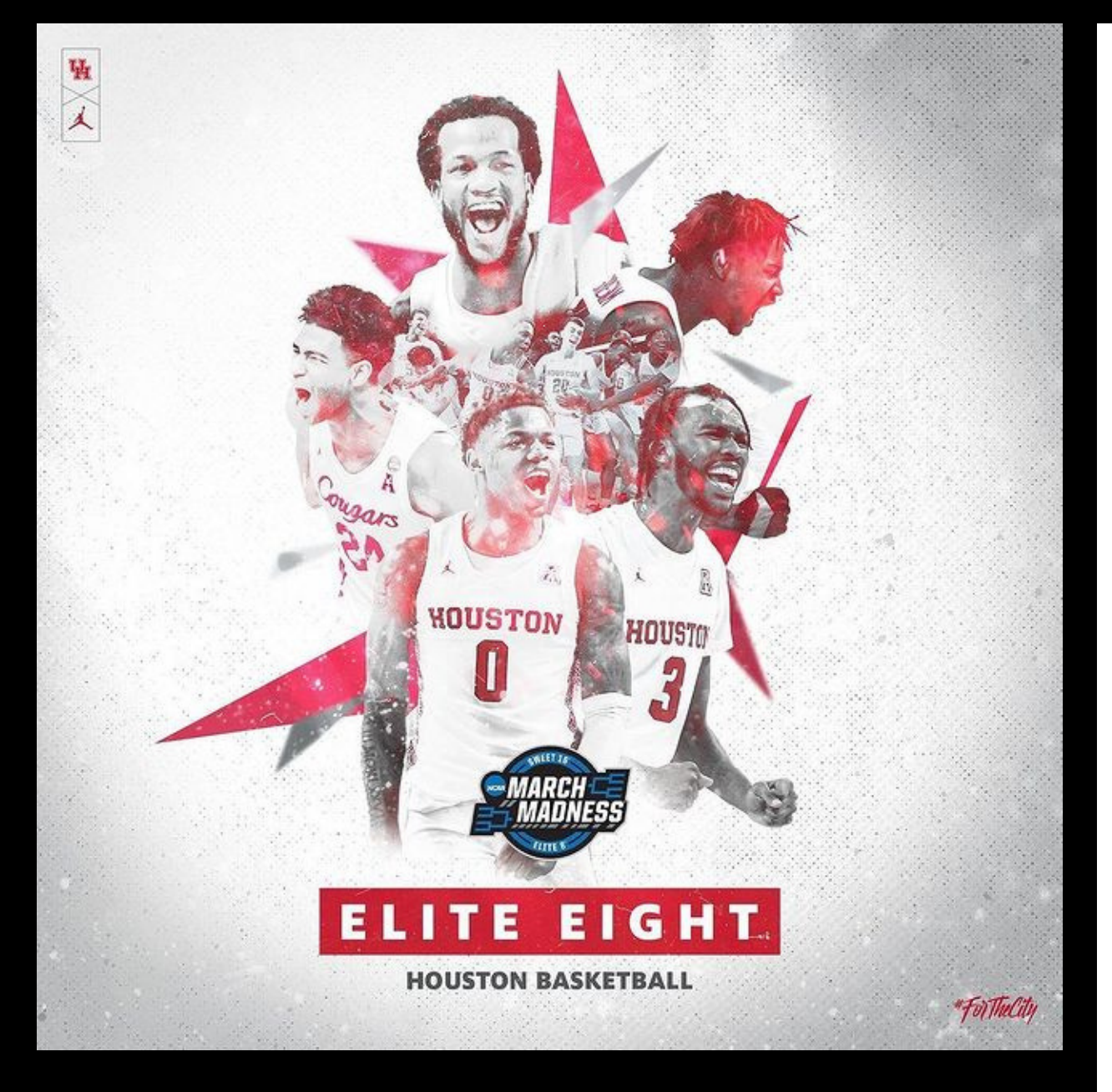

### COOG<br>STRONG MASK  $\begin{array}{c} \text{O} \end{array}$  $\mathbf{A}$

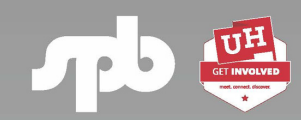

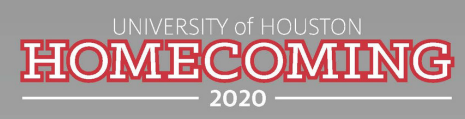

**STUDENT PROGRAM BOARD SCARLET SCREEN PRESENTS** 

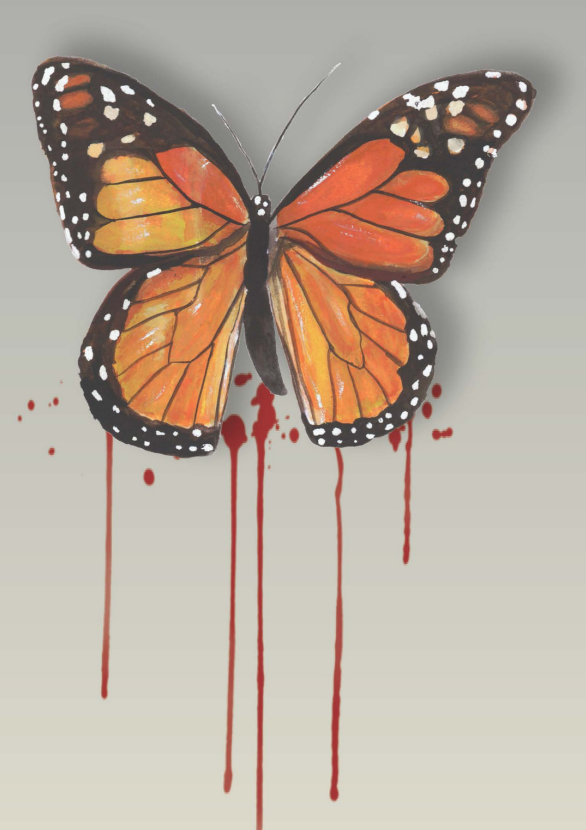

### ANTEBELLUM

**NOVEMBER 12, 2020** STUDENT CENTER THEATER 7:30 PM

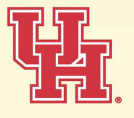

For event accommodations, please visit uh.edu/csd/services

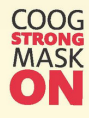

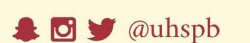

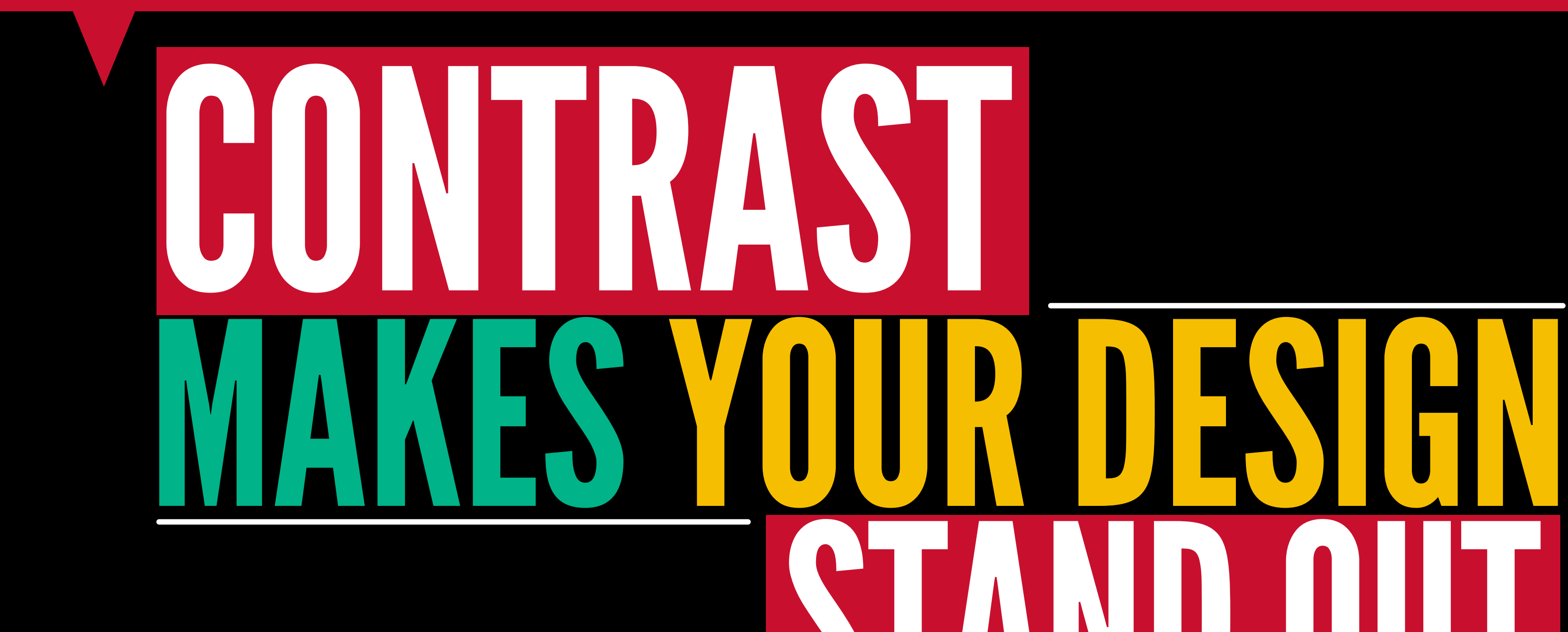

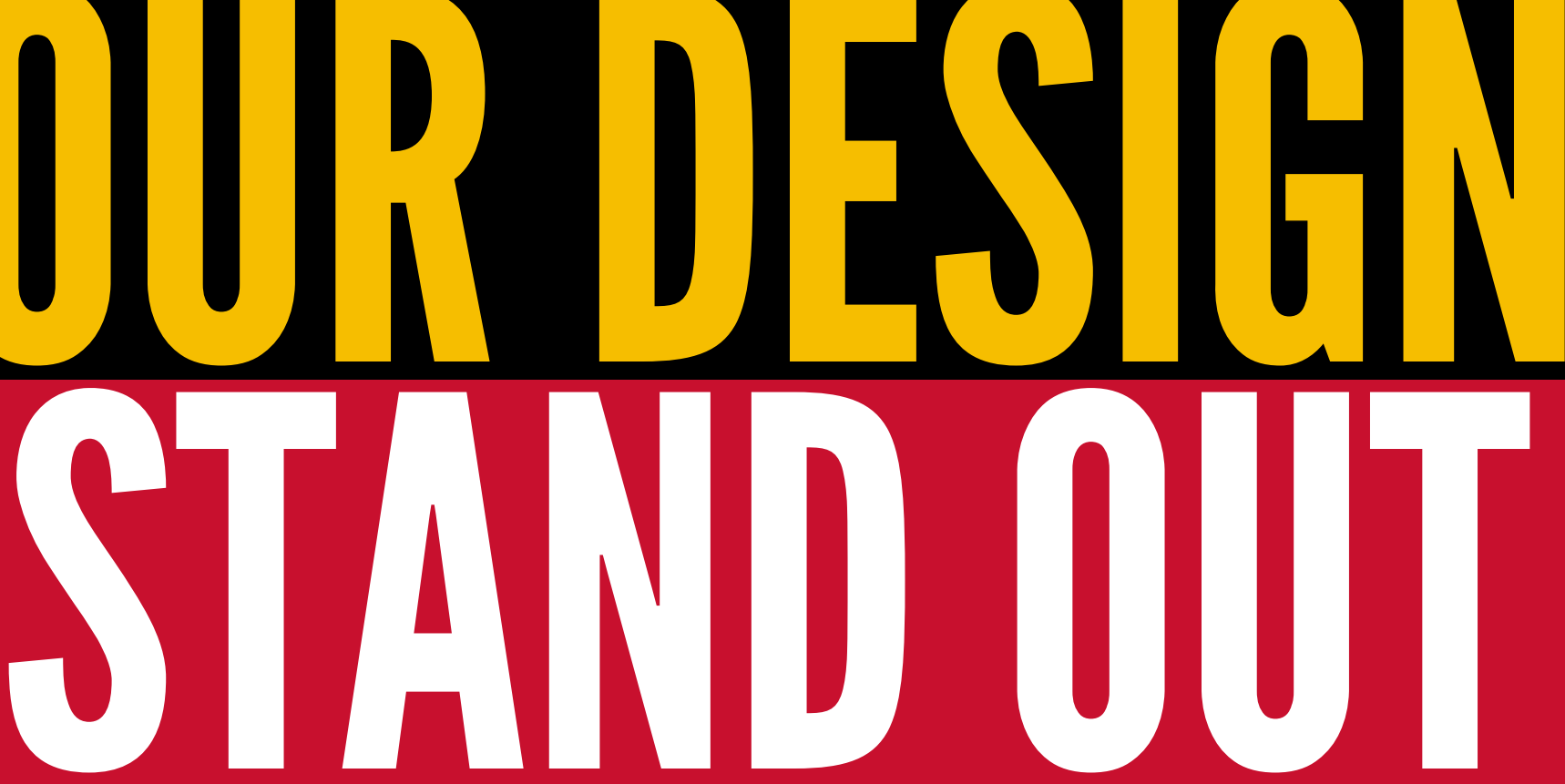

### CONTRASTISYOURFRIEND

### **STUDENT LIFE INERISTY WORKSHOP SEPTEMBER**

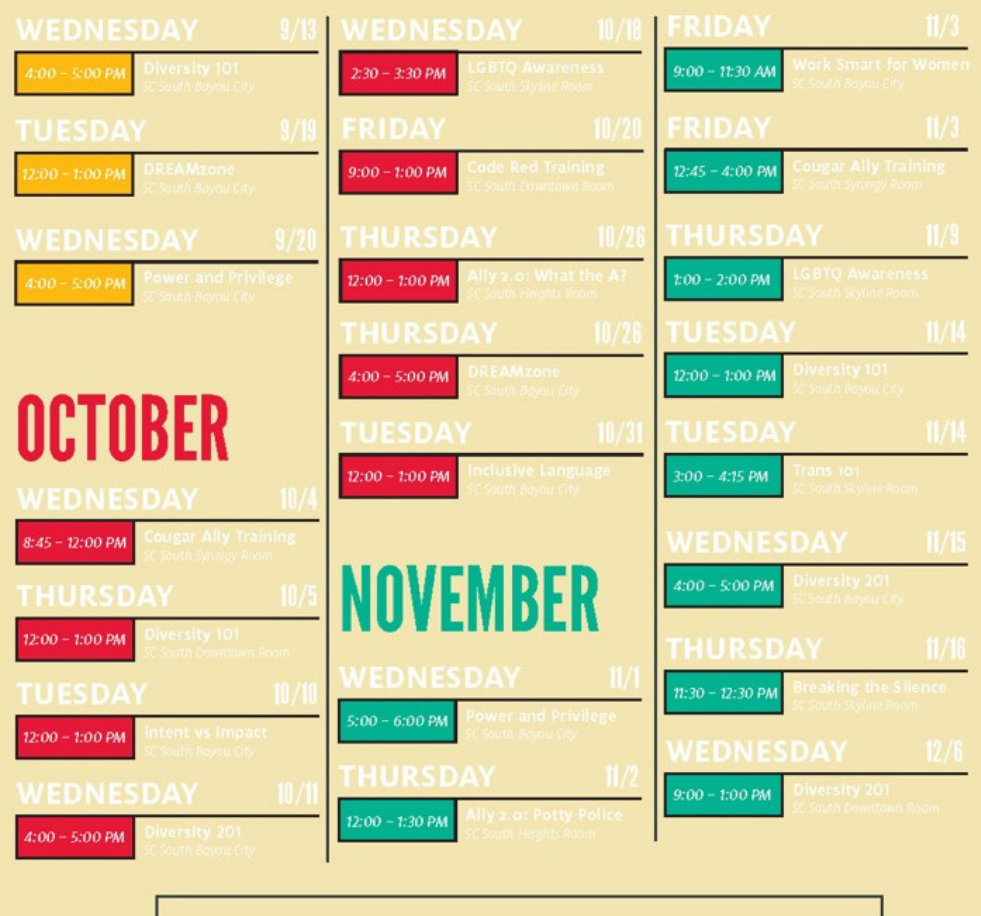

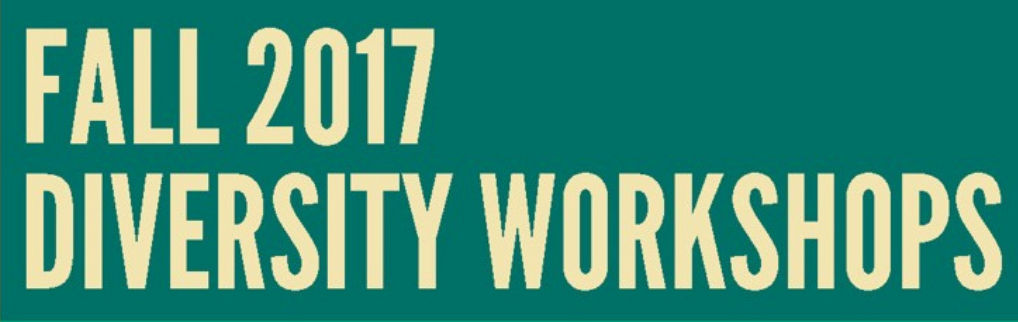

 $10/18$  | FRIDAY

**APRTPLIATE** 

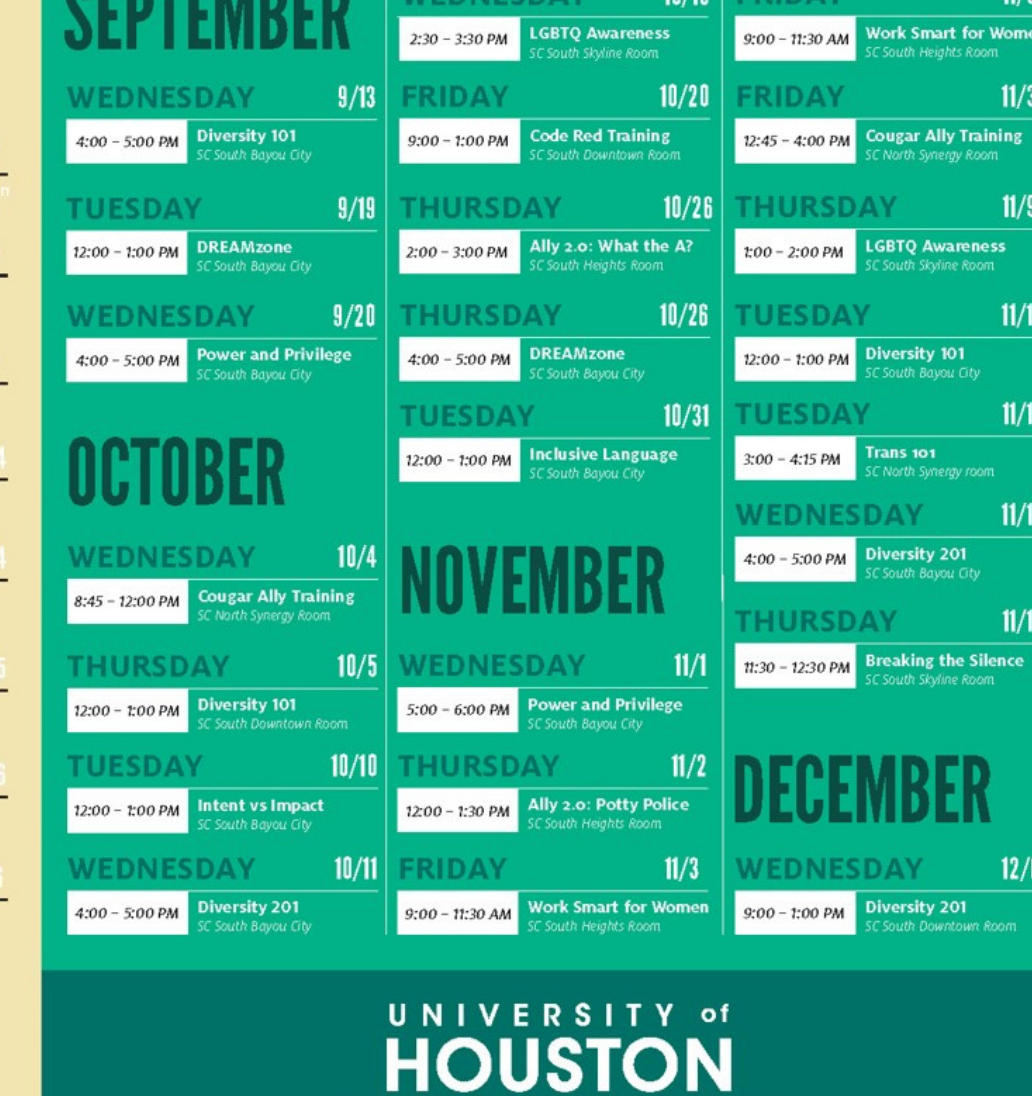

If you will need accomodations for this event, please contact the Center for<br>Students with DisABILITIES at 713.743.5400 or uhcsd@central.uh.edu

STUDENT AFFAIRS & ENROLLMENT SERVICES

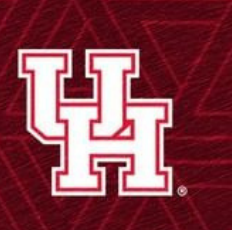

### "INJUSTICE **YWHERE IS A THREAT** JUSTICE T<sub>0</sub> **YWHERE**."

## DON'T FORGET TO CONTRAST YOUR TYPOGRAPHY

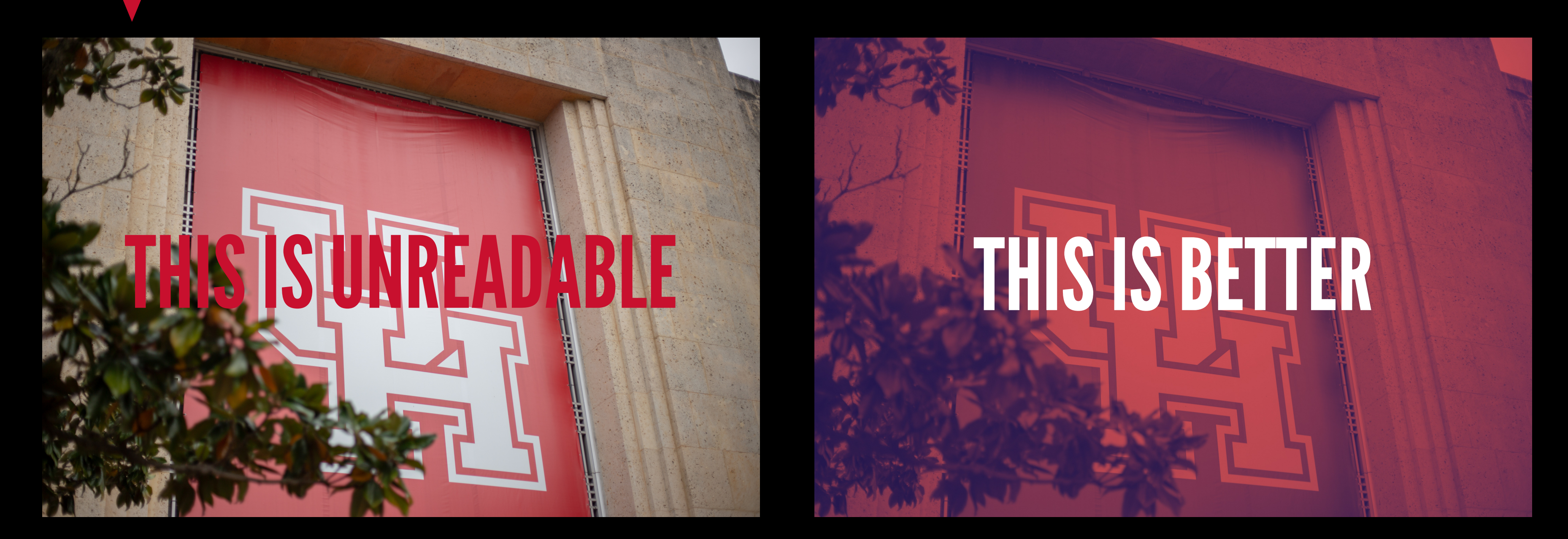

You can make text on top of photos stand out by changing the color of the photo, adding a duotone effect or overlay, or making it slightly transparent. Avoid overusing shadows and other text effects.

# DON'T FORGET TO CONTRAST YOUR TYPOGRAPHY

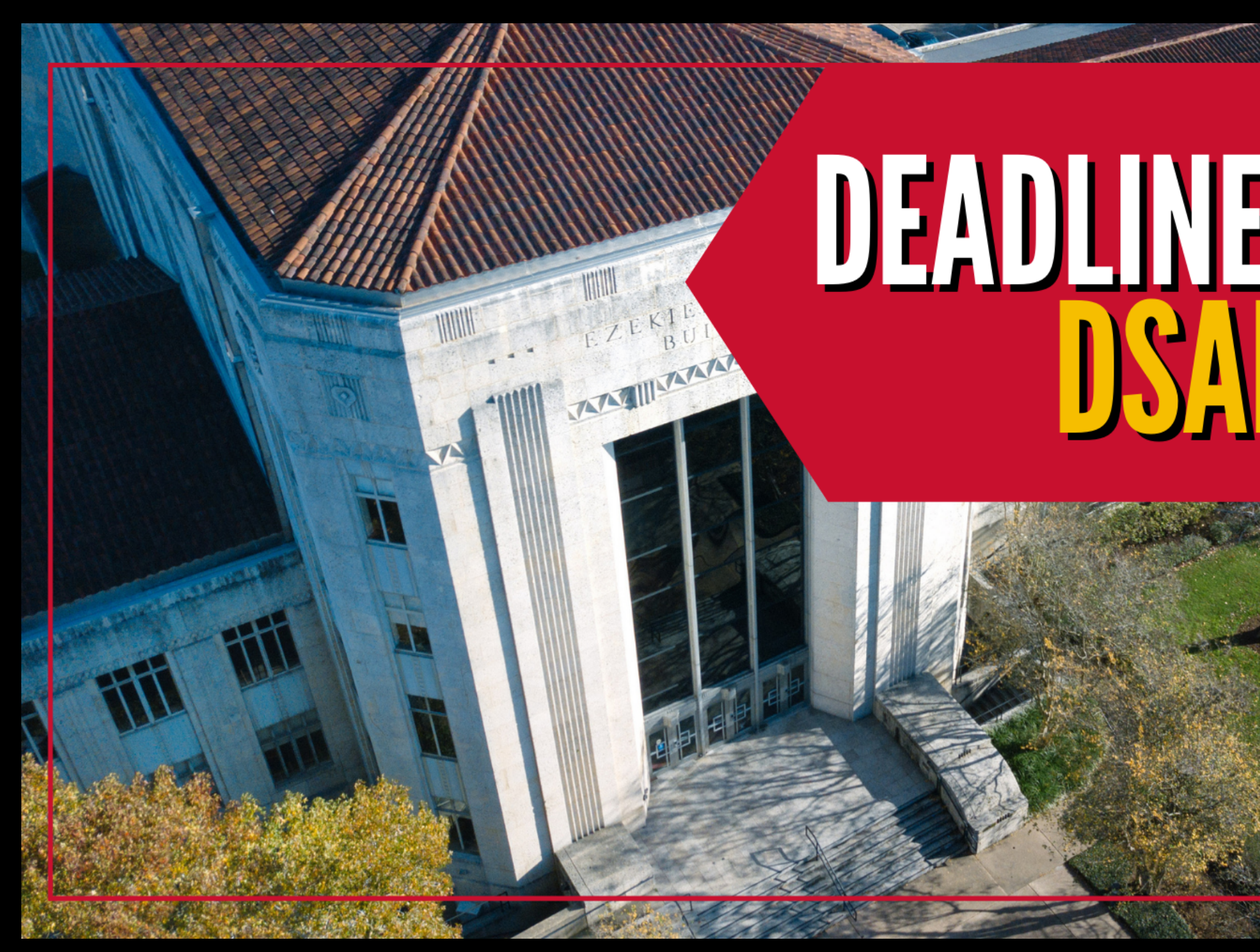

When all else fails, put a box or other shape element behind your text.

# **DEADLINE EXTENDED!** NEW DEADLINE **DATE HERE**

### AVOID TYPOGRAPHY OVERLOAD

# mismatched Using too many fonts makes for a messy design

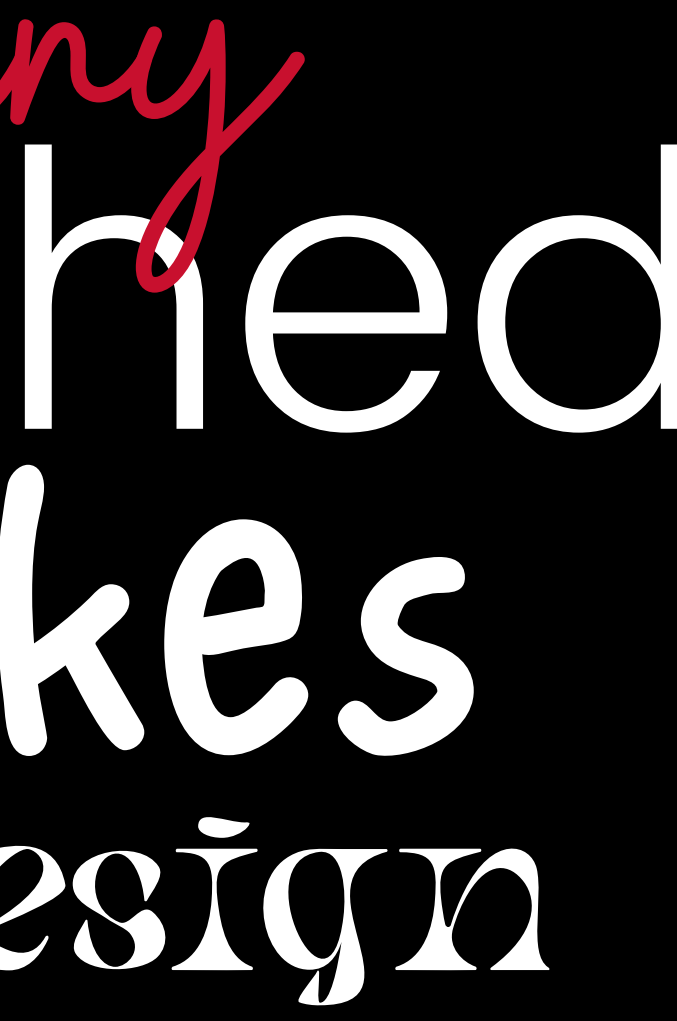

# TYPOGRAPHY: SIMPLE IS BETTER

# LIMITYOURFONTS Keep your fonts to 2-3 tops

Choosing a cohesive font palette and sticking with it creates consistency and keeps it simple

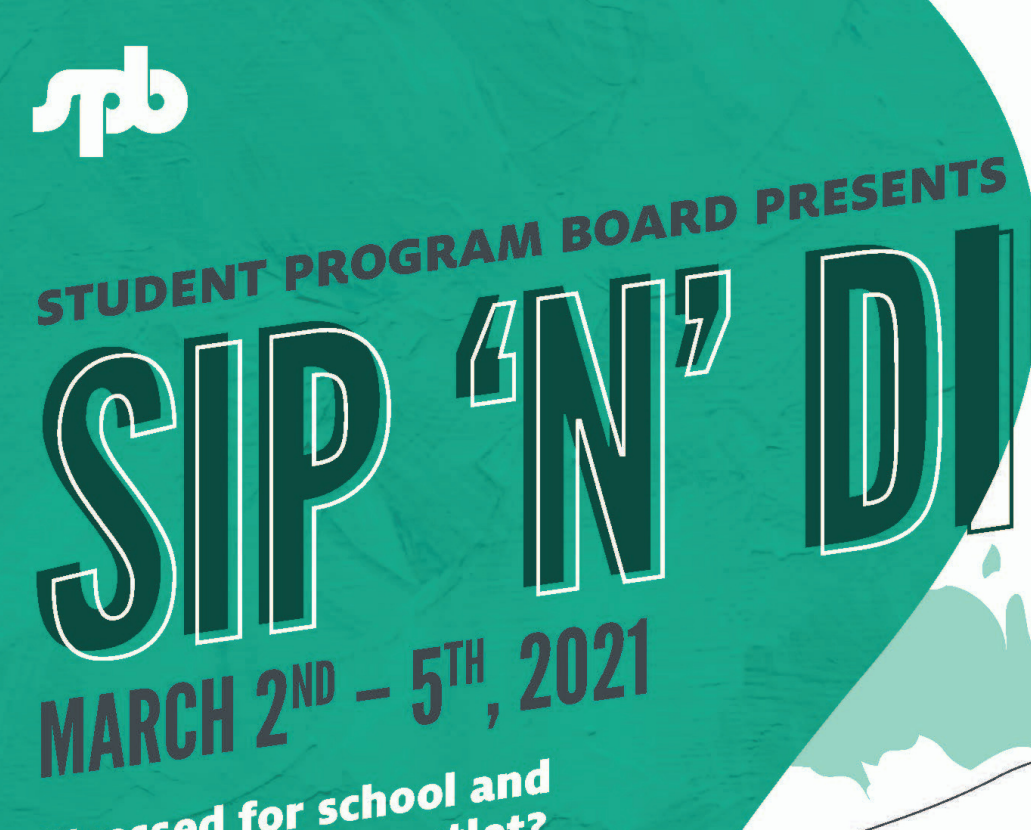

### Stressed for school and<br>Stressed for school and **Stressed for school and Stressed for school and for o**

Join the Student Program Board for our<br>Join the Student Program Board for our Join the Student Program Board for Sci-<br>sip and dip event. During the week, we<br>sip and dip event. During the week, we Join the State<br>sip and dip event. During the week,<br>will have paint kits available for pick<br>will have a Insta sip and diplosed kits available for pick<br>will have paint kits available for pick<br>up and on Friday we will have a Instanting will have put<br>up and on Friday we will have a therman<br>gram Live where everyone is listening<br>gram Live painting and sipping on gram Live where everyone is the gram Live<br>to music, painting and sipping on<br>to music, painting and sipping on to music, palliting to music, palliting

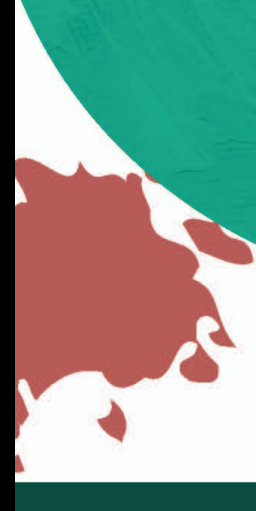

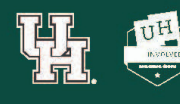

**MARCH**  $2^{ND}$  **- 5<sup>TH</sup>, 2021** 

**PICK UP YOUR PAINT KIT! MARCH 2<sup>ND</sup> 11AM - 1PM MARCH**  $3^{RD}$   $12PM - 2PM$ **MARCH 4TH**  $2:30$ PM  $-4$ PM  $MARCH$  5<sup> $H$ </sup>  $2PM - 4PM$ 

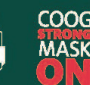

### ALIGNMENT MATTERS

### ALIGNMENT ELIMINATES CONFUSION & ASSISTS YOUR

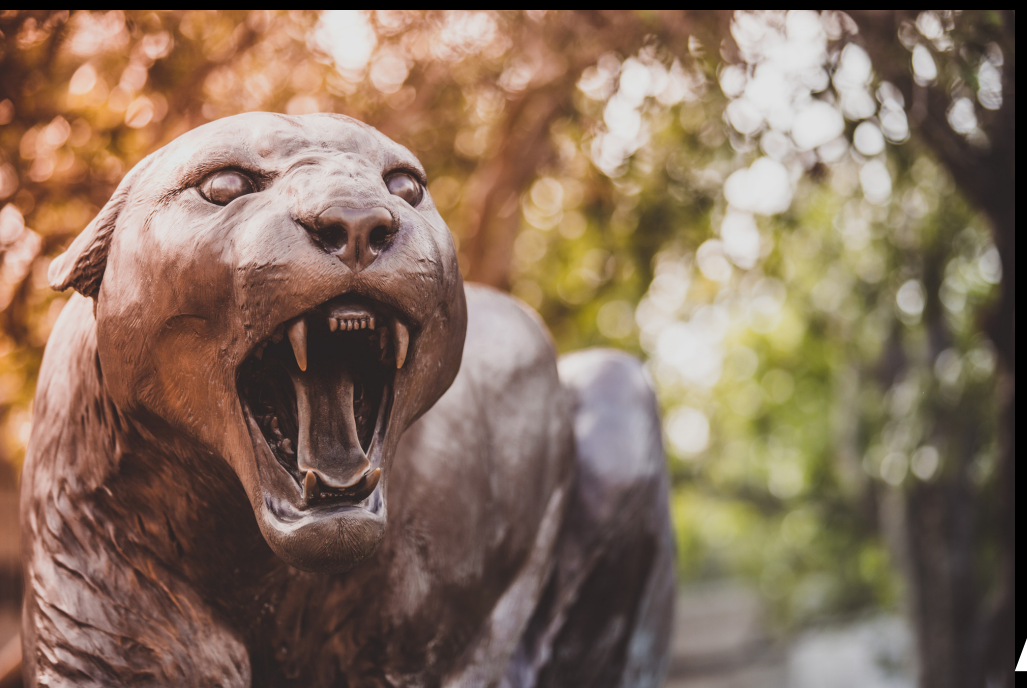

### AUDIENCE IN PROCESSING INFO

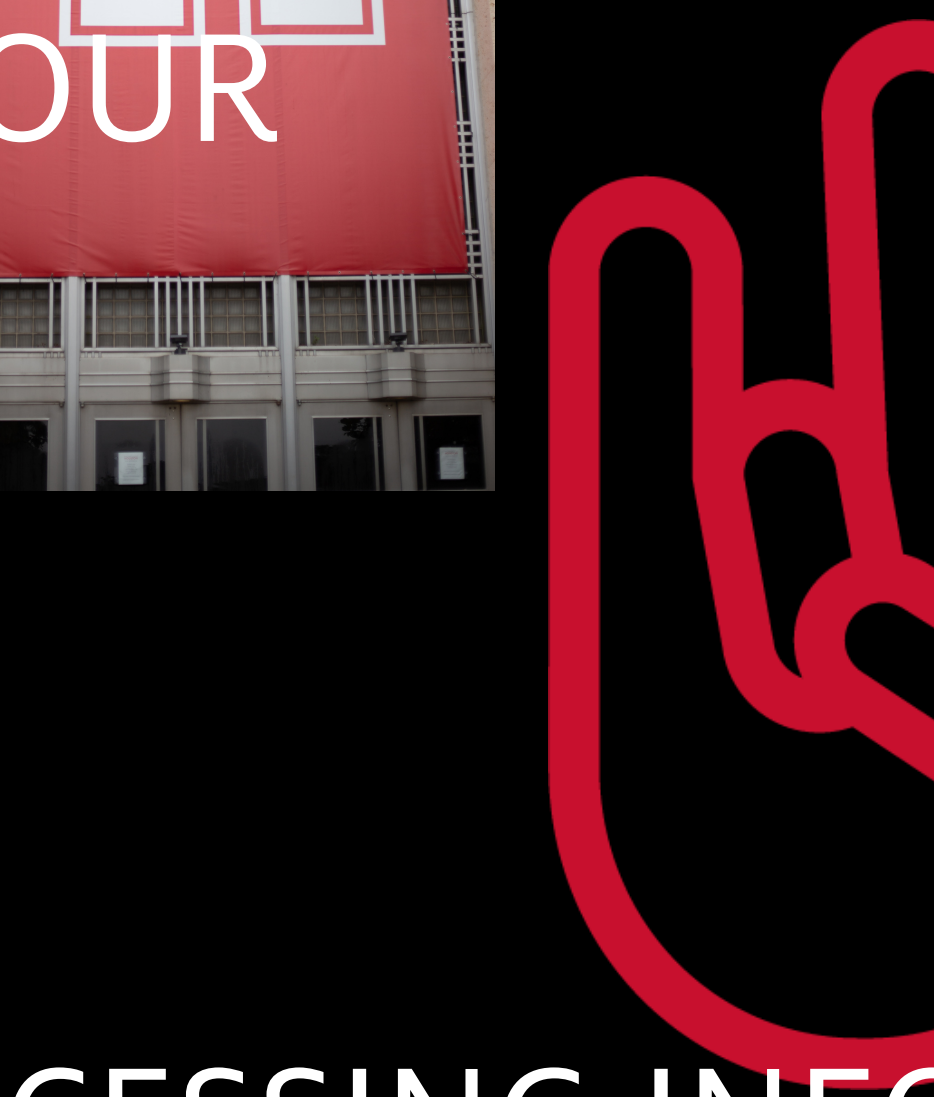

# ALIGN YOUR ELEMENTS TO EACH OTHER AND THE PAGE

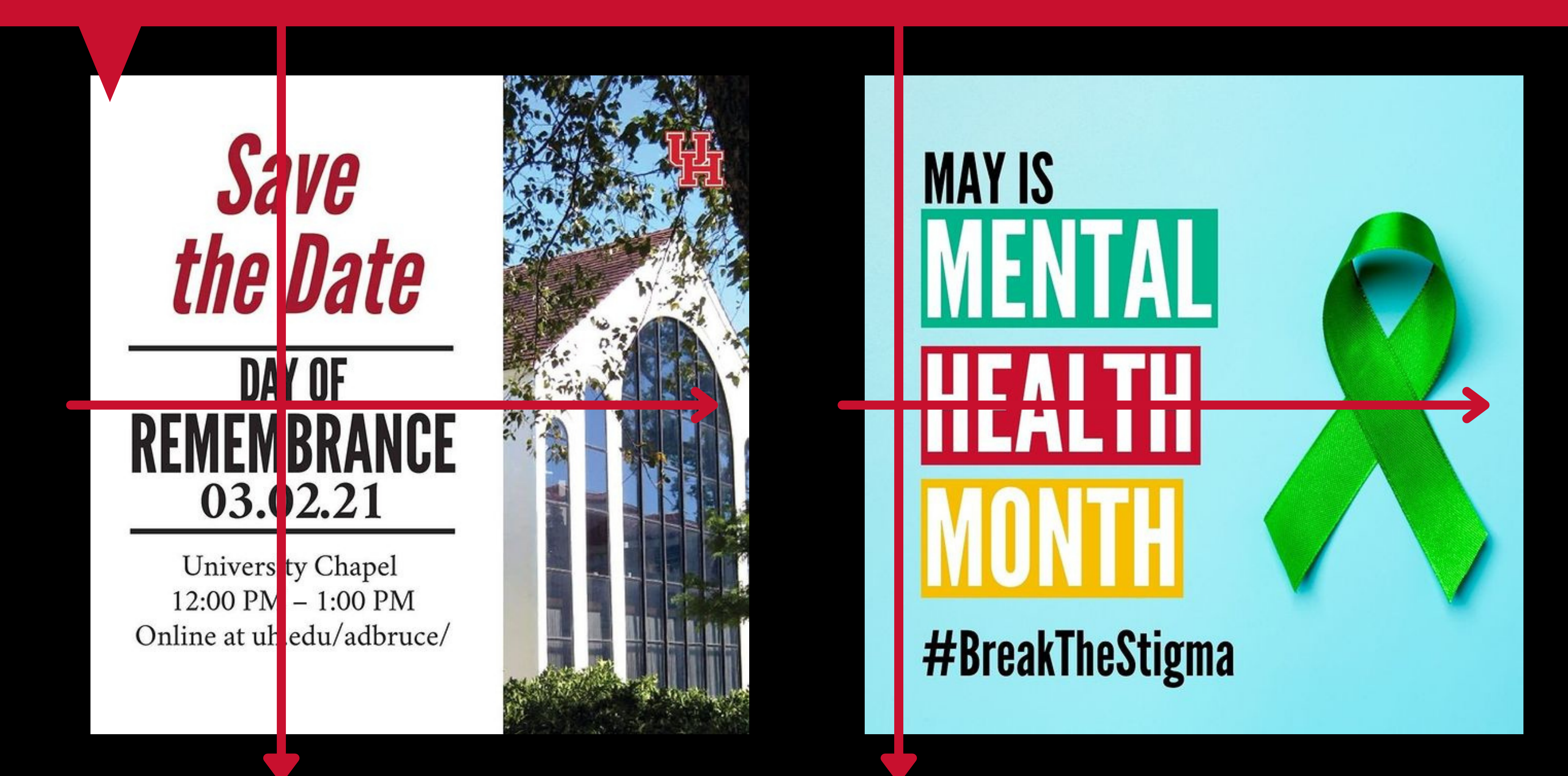

### USE ICONS

### **JUST TEXT IS VISUALLY BORING** USING ICONS CAN BRING DATA TO LIFE

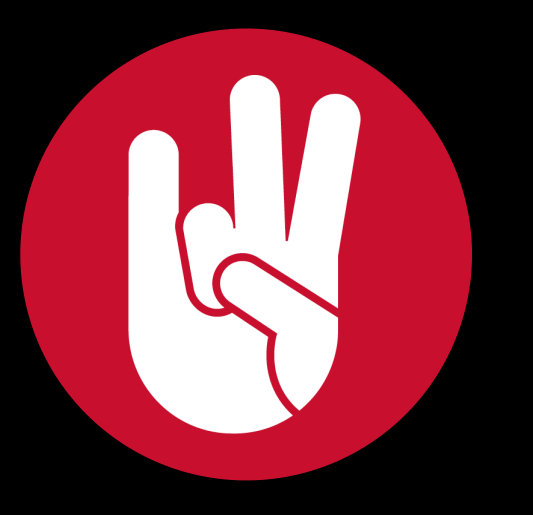

Number of spoiled dogs Sandi owns. Their names are Oscar & Winnie.

People live in Texas, which would be the 39th largest country in the world if it were not the second biggest U.S. state.

Number of people who signed up for the 2021 UHS SAES Leadership Conference

The University of Houston adopted the cougar, Shasta, as its official mascot 20 years after its founding.

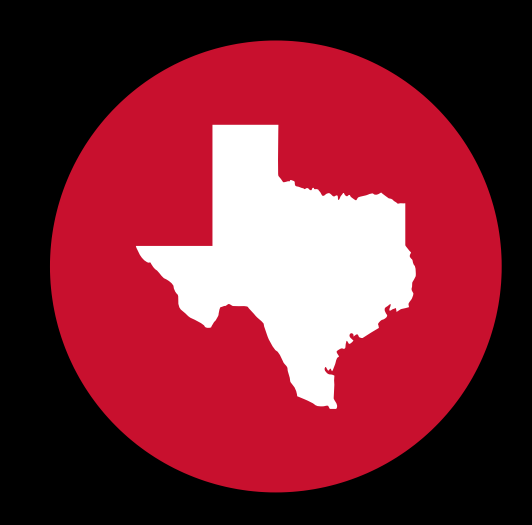

### 1927 281 29 million

### DESIGNING FOR SOCIAL

# Students want toseephotos

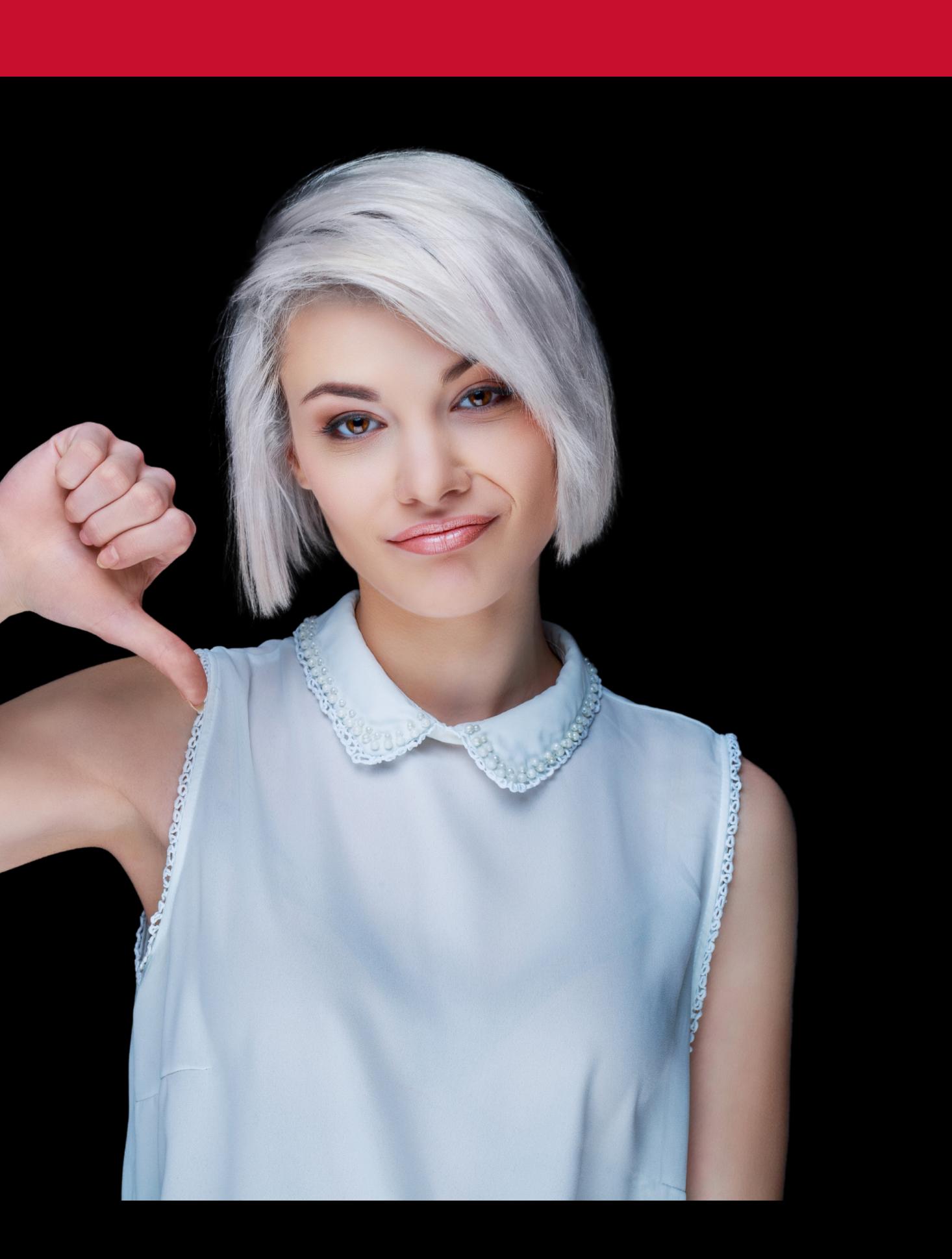

# SOCIAL TIPS: Ask Qs, do polls, put your text in the post

# **ENY FAVORITE** CAMPUS TO TAKE A BREAK

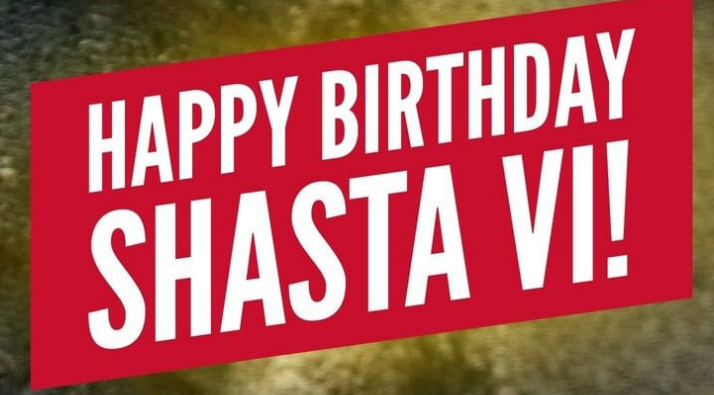

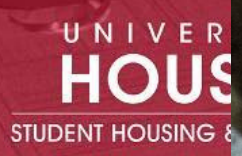

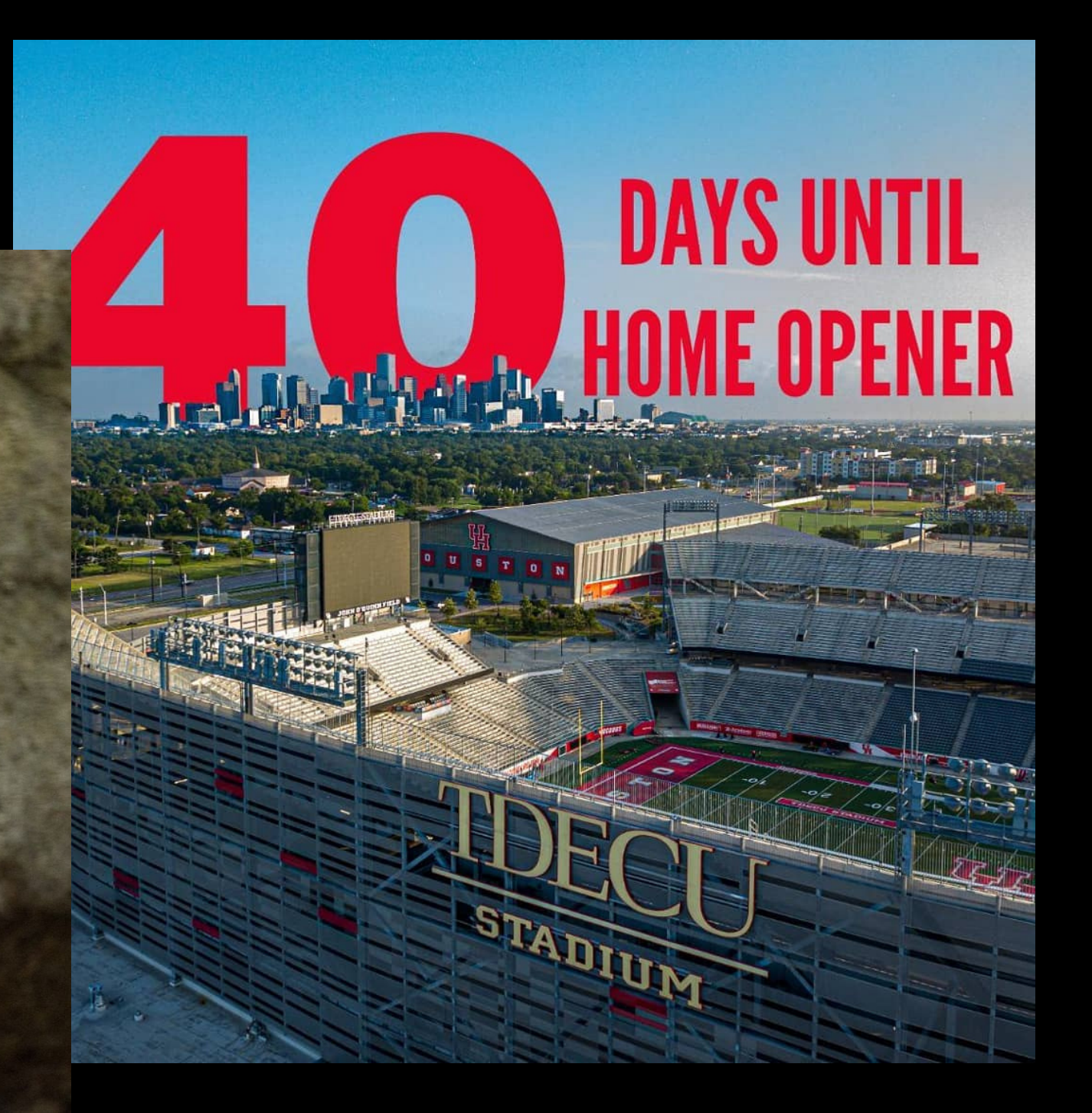

### **DESIGNS WE JUST LIKE**

Source: ACUI 2021 Steal This Idea Award Winners

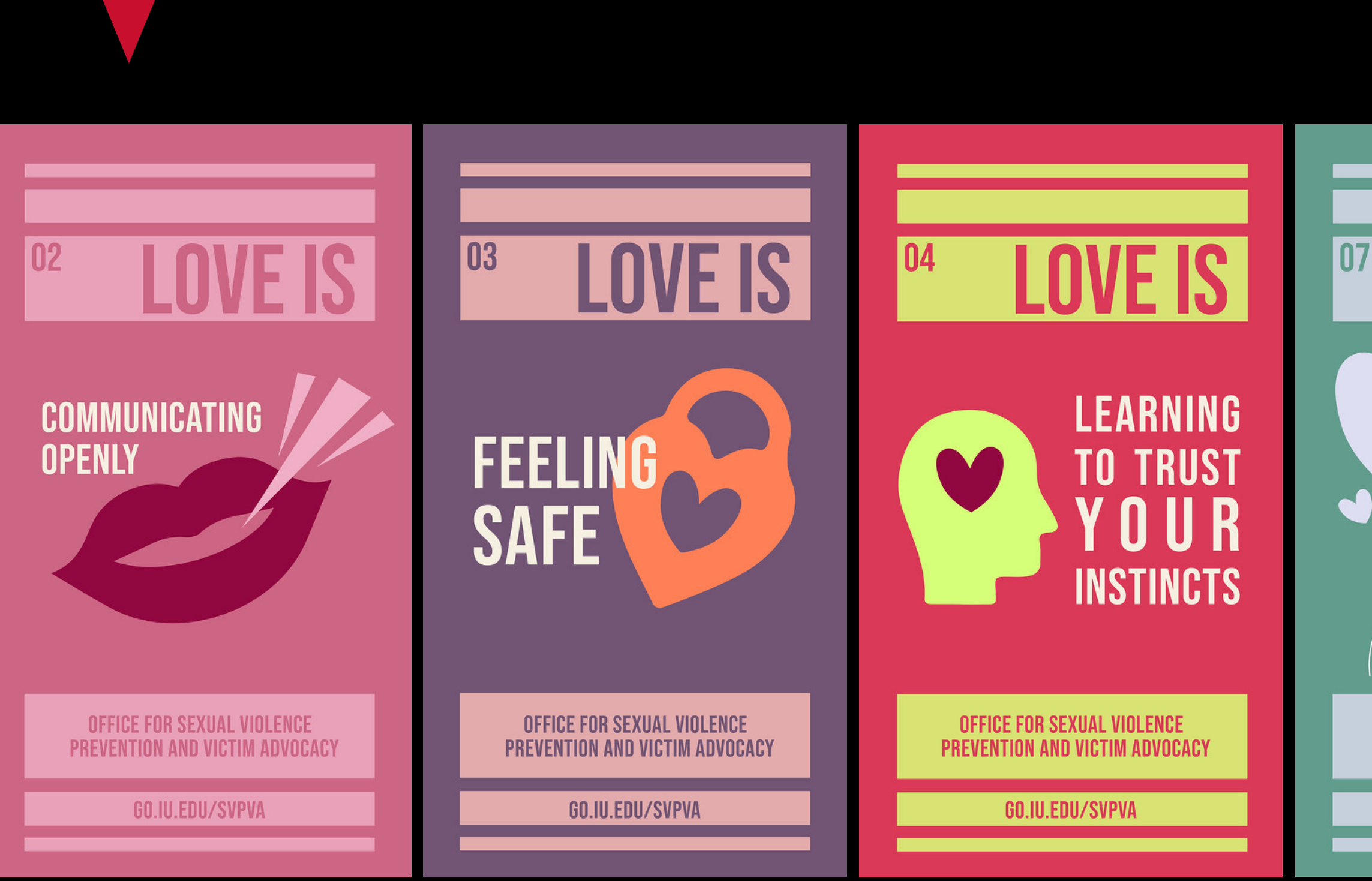

**BEING HAPPY WHEN YOUR PARTNER SUCCEEDS** 

**OFFICE FOR SEXUAL VIOLENCE** PREVENTION AND VICTIM ADVOCACY

GO.IU.EDU/SVPVA

### $12$

### **TAKING RESPONSIBILITY FOR YOUR ACTIONS**

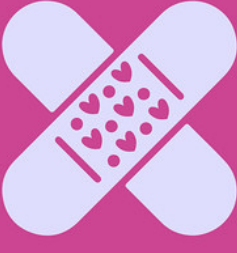

### **AND THE IMPACT THEY HAVE ON YOUR PARTNER**

**OFFICE FOR SEXUAL VIOLENCE** PREVENTION AND VICTIM ADVOCACY

GO.IU.EDU/SVPVA

### DESIGNS WE JUSTLIKE

Source: ACUI 2021 Steal This Idea Award Winners

zoom **THURSDAY OCT 22**  $4 - 6$  PM

### **EXPERIENCES** from the **BINARY & BEYOND**

A panel of transgender, non-binary and gendernonconforming students & faculty will speak about their experiences navigating gender in a world where the binary gender roles are heavily enforced.

A STUDENT 19 @CSULBASIGOV 0 8 D @CSULBASI | asicsulb.org/gov

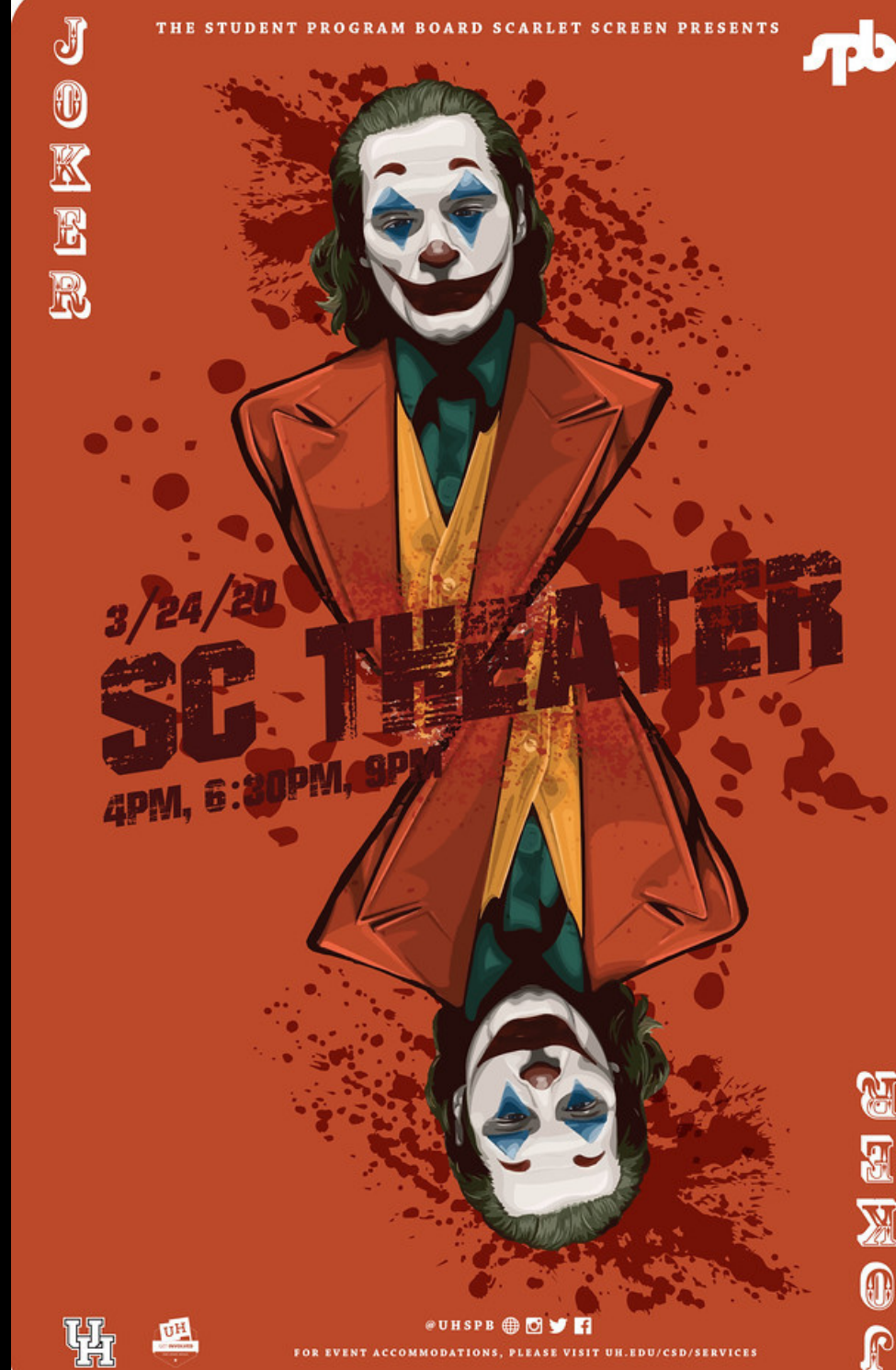

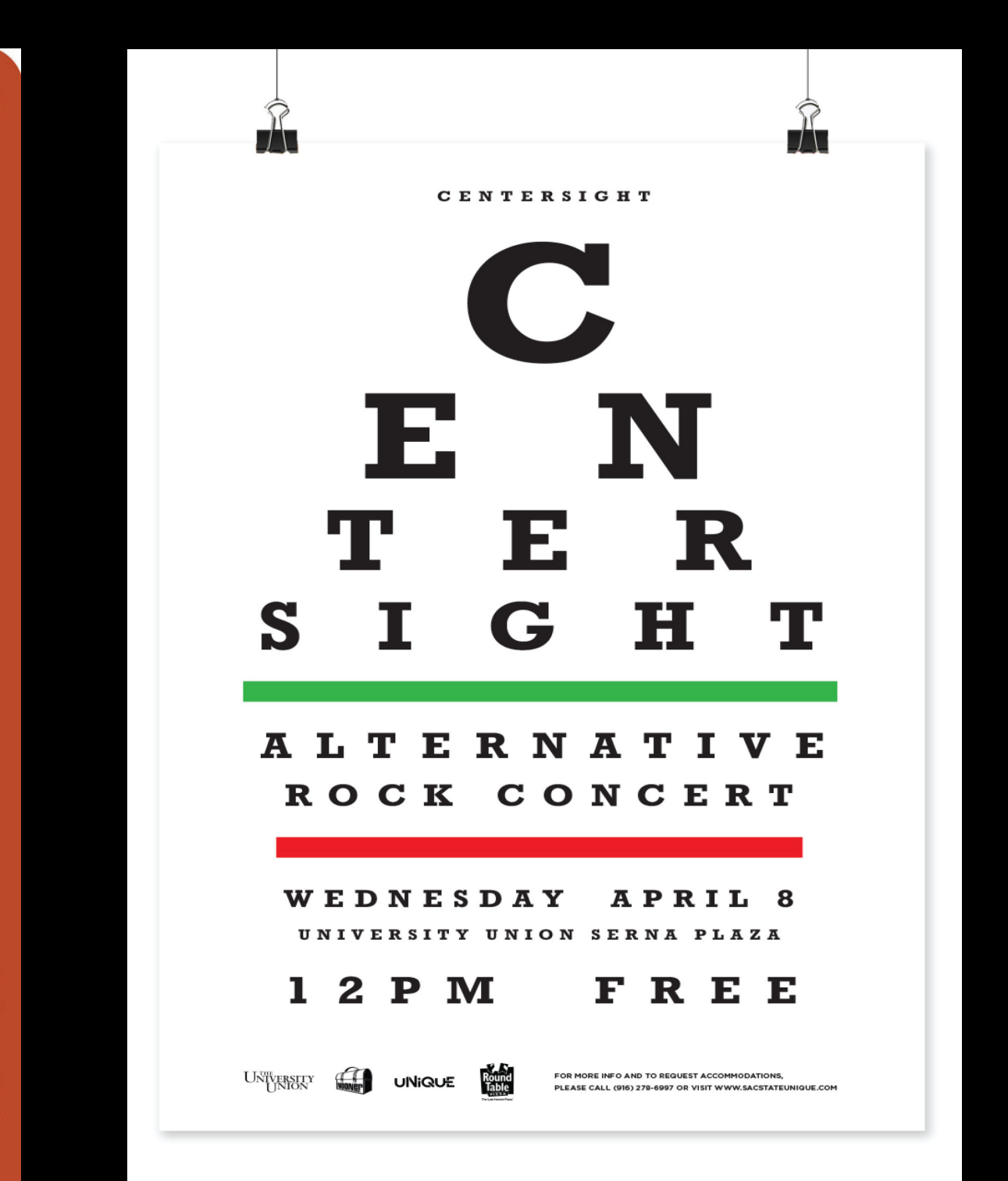

[GIMP\\*](https://www.gimp.org/)

[Canva](https://www.canva.com/photo-editor/)\*

[PicMonkey](https://www.picmonkey.com/photo-editor)

Adobe [Spark\\*](https://spark.adobe.com/make/photo-editor/)

[BeFunky](https://www.befunky.com/features/photo-editor/)

[Pixlr](https://pixlr.com/pricing/)\*

[Photoshop](https://www.adobe.com/products/photoshop.html)

Windows Photo\*

# GraphicDesign

[Canva](http://canva.com/)\*

[InDesign](https://www.adobe.com/products/indesign.html)

[BeFunky](https://www.befunky.com/create/designer/)

**[Layers](https://layersmagazine.com/category/photoshop)** [Photoshop](https://design.tutsplus.com/series/photoshop-basix--psd-12290) Basix

[Infogram](https://infogram.com/)

[Vectr\\*](https://vectr.com/)

Adobe [Spark\\*](https://spark.adobe.com/)

Illustrator

\*Free or offers limited free plan

### RESOURCES

# Photo Editing

# Tutorials

[InDesign](https://indesignsecrets.com/) Secrets

[LinkedIn](https://www.linkedin.com/learning/) Learning

Canva [Tutorials](https://designschool.canva.com/)

**[Coursera](https://www.coursera.org/learn/presentation-design?ranMID=40328&ranEAID=1lpfN2v4Ay0&ranSiteID=1lpfN2v4Ay0-jlISuU9fQ5pZjbdsEabH5g&siteID=1lpfN2v4Ay0-jlISuU9fQ5pZjbdsEabH5g&utm_content=10&utm_medium=partners&utm_source=linkshare&utm_campaign=1lpfN2v4Ay0)** 

[Skillshare](https://www.skillshare.com/classes/Graphic-Design-Basics-Core-Principles-for-Visual-Design/1539782161)

[Adobe](https://www.adobe.com/creativecloud/design/discover.html)

### FREESTUFF

## FreePhotos

[Freepik](https://www.freepik.com/) **[PxHere](https://pxhere.com/) [CreativeCommons](https://creativecommons.org/)** [Pixabay](https://pixabay.com/) [FreeImages](https://www.freeimages.com/) [StockSnap.io](https://stocksnap.io/) [Pexels](https://www.pexels.com/) [LifeOfPix](https://www.lifeofpix.com/) [Unsplash](https://unsplash.com/) [Morguefile](https://morguefile.com/) **[Gratisography](https://gratisography.com/)** Library of [Congress](https://www.loc.gov/) Public [Domain](https://www.pond5.com/free) Project

**[Vecteezy](https://www.vecteezy.com/)** 

# FreeGraphics

[Freepik](https://www.freepik.com/)

[FlatIcon](https://www.flaticon.com/)

**[TextureKing](https://www.textureking.com/)** 

**[VectorStock](https://www.vectorstock.com/)** 

[Graphics](http://www.graphicswall.com/) Wall

pmarti37@central.uh.edu

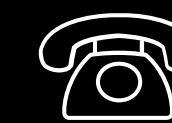

713-743-9820

lellzey@central.uh.edu

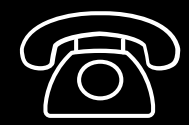

713-743-0213

# CONTACT US 32

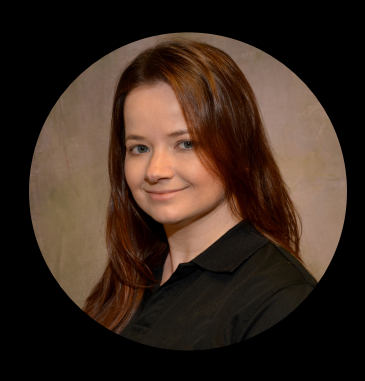

SANDI MARTIN, Director of Marketing & Communications Office of the VP/Vice Chancellor, University of Houston

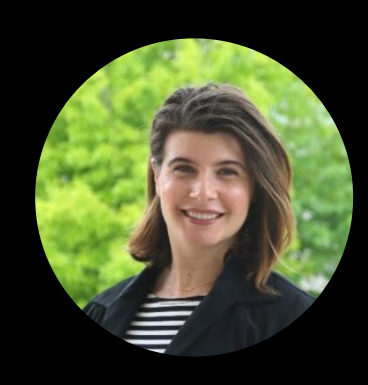

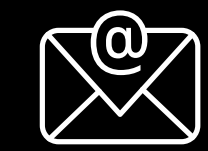

### LAUREN ADAMS, Assistant Director of Marketing & CreationStation, Student Centers, University of Houston

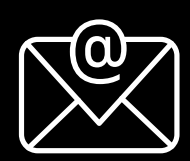

Credit: All images and graphics were created by the University of Houston Marketing & Communications, UH CreationStation, and the UH Division of Student Affairs & Enrollment Services unless otherwise noted.